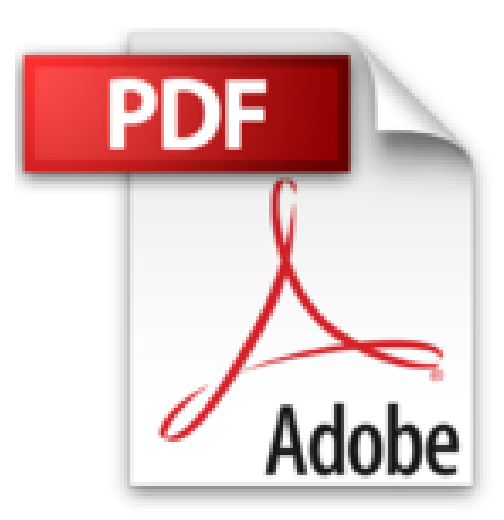

# **Archives ouvertes et publication scientifique : Comment mettre en place l'accès libre aux résultats de la recherche ?**

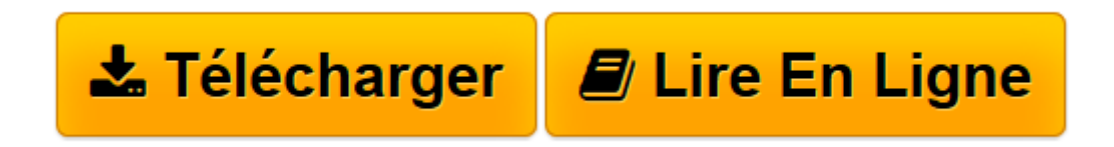

[Click here](http://bookspofr.club/fr/read.php?id=2747576957&src=fbs) if your download doesn"t start automatically

## **Archives ouvertes et publication scientifique : Comment mettre en place l'accès libre aux résultats de la recherche ?**

Thierry Chanier

**Archives ouvertes et publication scientifique : Comment mettre en place l'accès libre aux résultats de la recherche ?** Thierry Chanier

**[Télécharger](http://bookspofr.club/fr/read.php?id=2747576957&src=fbs)** [Archives ouvertes et publication scientifique : Co ...pdf](http://bookspofr.club/fr/read.php?id=2747576957&src=fbs)

**[Lire en ligne](http://bookspofr.club/fr/read.php?id=2747576957&src=fbs)** [Archives ouvertes et publication scientifique : ...pdf](http://bookspofr.club/fr/read.php?id=2747576957&src=fbs)

### **Téléchargez et lisez en ligne Archives ouvertes et publication scientifique : Comment mettre en place l'accès libre aux résultats de la recherche ? Thierry Chanier**

#### 188 pages

#### Présentation de l'éditeur

Les bénéfices que l'on tire de la recherche dépendent en premier lieu de l'accès aux résultats de cette recherche. Les technologies et les réseaux informatiques offrent les solutions matérielles pour libérer cet accès. Mais les ; modèles socié-taux et économiques font l'objet de profondes controverses autour desquelles s'affrontent les acteurs de l'édition scientifique (scientifiques, bibliothèques, sociétés savantes, éditeurs privés, pouvoirs publics, centres d'information scientifique et technique, etc.). Les chercheurs s'interrogent sur les voies à suivre et sur le rôle qu'ils pourraient jouer. Cet ouvrage a pour objectif de répondre à ces interrogations en plongeant le lecteur dans le contexte du milieu de l'édition scientifique en sciences humaines et sociales (SHS). Technologies et réseaux y sont présentés comme le substrat à partir duquel peuvent s'organiser les chercheurs en communautés de travail en reprenant le contrôle des processus éditoriaux avec un double enjeu l'accès libre et la mise au point d'un nouveau cycle de recherche au sein duquel pourra se renouveler l'écriture scientifique. Le bouleversement profond des modèles de l'édition scientifique est étudié aussi bien sous l'angle de l'organisation des communautés de savoir que sous celui de l'économie et de la logistique. Ces dernières perspectives nous conduisent à proposer un nouveau modèle de revenus en SHS pour que vive l'édition de revues en accès libre, aux côtés de l'ancien modèle, et un ensemble de mesures pour que la très grande majorité des revues SHS ne soit pas exclue des nouveaux espaces de communication ouverts par les réseaux et la Toile. Le rôle des archives ouvertes y est largement discuté comme étant la voie privilégiée pour réaliser à court terme l'accès libre et un élément essentiel du cycle éditorial. Biographie de l'auteur

Thierry Chanier est professeur des universités à l'université de Franche-Comté. Sa thématique de recherche est centrée sur les technologies de l'information et de la communication pour l'éducation (Tice). Ses activités dans l'édition scientifique l'ont conduit à participer à la création de plusieurs revues en accès libre, dont ALSIC en 1998. Chargé de mission sur les archives ouvertes en Tice, il a participé à la fondation de l'archive ÉduTice.

Download and Read Online Archives ouvertes et publication scientifique : Comment mettre en place l'accès libre aux résultats de la recherche ? Thierry Chanier #6ZC3WD5GB8T

Lire Archives ouvertes et publication scientifique : Comment mettre en place l'accès libre aux résultats de la recherche ? par Thierry Chanier pour ebook en ligneArchives ouvertes et publication scientifique : Comment mettre en place l'accès libre aux résultats de la recherche ? par Thierry Chanier Téléchargement gratuit de PDF, livres audio, livres à lire, bons livres à lire, livres bon marché, bons livres, livres en ligne, livres en ligne, revues de livres epub, lecture de livres en ligne, livres à lire en ligne, bibliothèque en ligne, bons livres à lire, PDF Les meilleurs livres à lire, les meilleurs livres pour lire les livres Archives ouvertes et publication scientifique : Comment mettre en place l'accès libre aux résultats de la recherche ? par Thierry Chanier à lire en ligne.Online Archives ouvertes et publication scientifique : Comment mettre en place l'accès libre aux résultats de la recherche ? par Thierry Chanier ebook Téléchargement PDFArchives ouvertes et publication scientifique : Comment mettre en place l'accès libre aux résultats de la recherche ? par Thierry Chanier DocArchives ouvertes et publication scientifique : Comment mettre en place l'accès libre aux résultats de la recherche ? par Thierry Chanier MobipocketArchives ouvertes et publication scientifique : Comment mettre en place l'accès libre aux résultats de la recherche ? par Thierry Chanier EPub

#### **6ZC3WD5GB8T6ZC3WD5GB8T6ZC3WD5GB8T**